# Memory Management Chapter 5 Mooly Sagiv

http://www.cs.tau.ac.il/~msagiv/courses/wcc08.html

# Topics

- Heap allocation
- Manuel heap allocation
- Automatic memory reallocation (GC)

# Limitations of Stack Frames

- A local variable of P cannot be stored in the activation record of P if its duration exceeds the duration of P
- Example: Dynamic allocation int  $* f() \{ return (int *) \, malloc(sizeof(int));$ }

#### Currying Functions

```
int (*) () f(int x)
{
  int g(int y) 
  {
     return x + y;
   }
   return g ;
 }
int (*h)() = f(3);int (*j)() = f(4);
```
int  $z = h(5)$ ; int  $w = j(7)$ ;

#### Program Runtime State

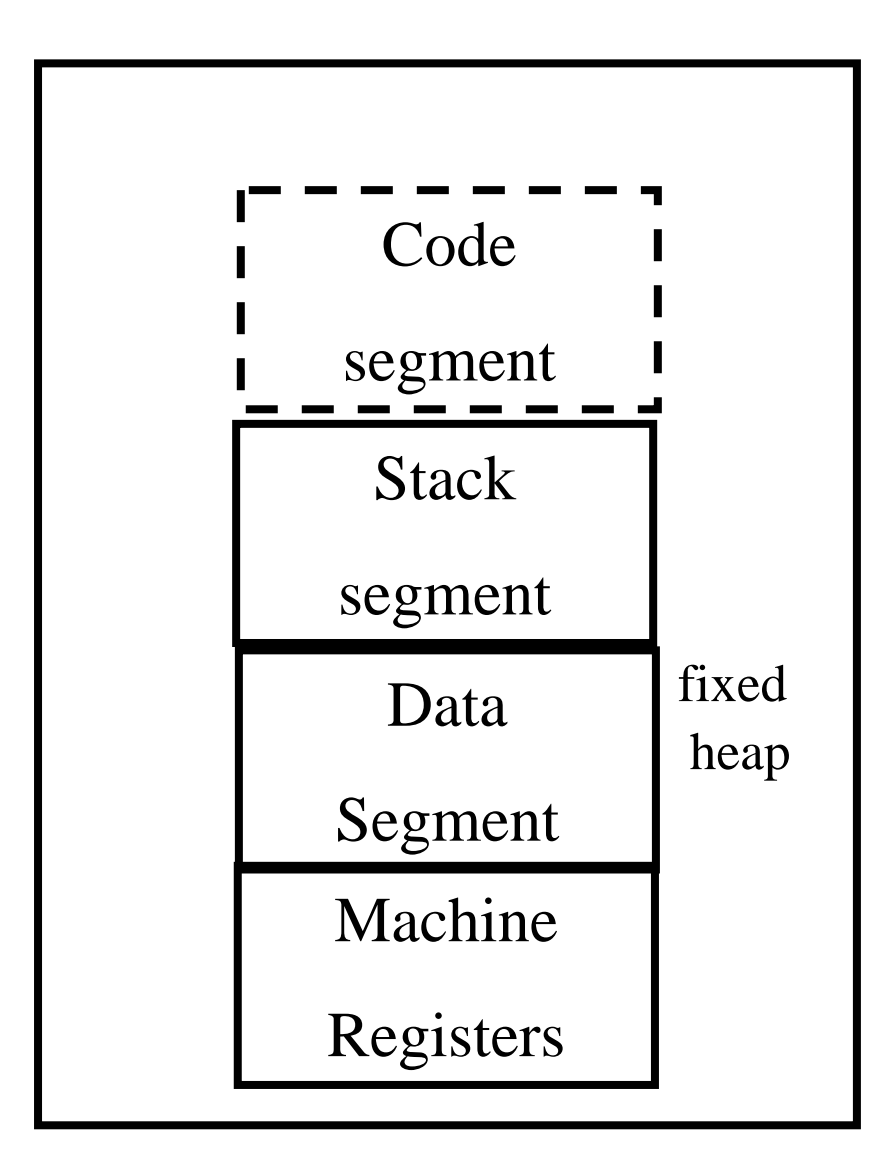

### Data Allocation Methods

- Explicit deallocation
- Automatic deallocation

# Explicit Deallocation

- Pascal, C, C++
- Two basic mechanisms
	- void \* malloc(size\_t size)
	- void free(void \*ptr)
- Part of the language runtime
- Expensive
- Error prone
- Different implementations

### Memory Structure used by malloc()/free()

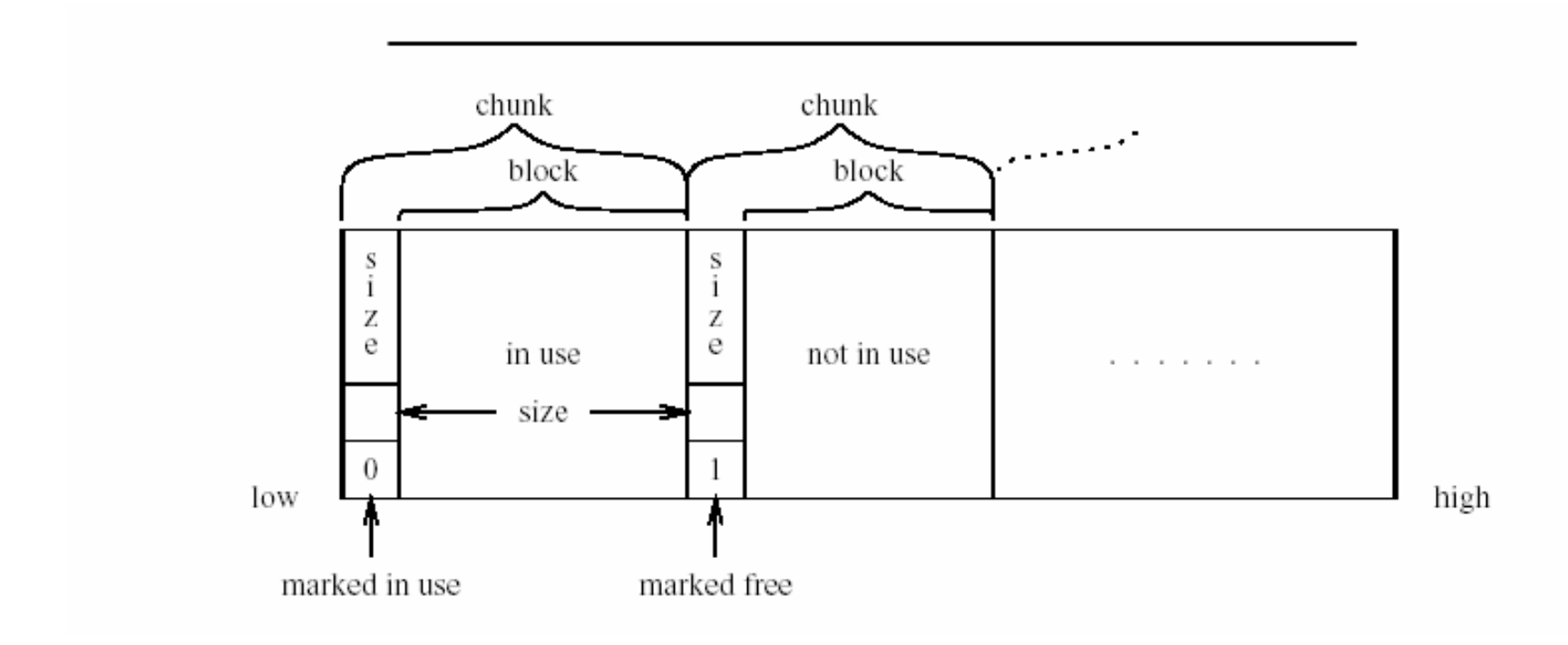

# Simple Implementation

- SET the polymorphic chunk pointer First chunk pointer TO Beginning of available memory;
- SET the polymorphic chunk pointer One past available memory TO Beginning of available memory + Size of available memory;
- SET First chunk pointer .size TO Size of available memory; SET First chunk pointer . free TO True;
- FUNCTION Malloc (Block size) RETURNING a polymorphic block pointer: SET Pointer TO Pointer to free block of size (Block size); IF Pointer  $/$ = Null pointer: RETURN Pointer;

Coalesce free chunks; SET Pointer TO Pointer to free block of size (Block size); IF Pointer  $/$ = Null pointer: RETURN Pointer;

RETURN Solution to out of memory condition (Block size); call gc

PROCEDURE Free (Block pointer): SET Chunk pointer TO Block pointer - Administration size; SET Chunk pointer . free TO True;

#### Next Free Block

FUNCTION Pointer to free block of size (Block size) RETURNING a polymorphic block pointer: // Note that this is not a pure function SET Chunk pointer TO First chunk pointer; SET Requested chunk size TO Administration size + Block size; WHILE Chunk pointer  $/$  = One past available memory: IF Chunk pointer .free: IF Chunk pointer .size - Requested chunk size  $>0$ : // large enough chunk found: Split chunk (Chunk pointer, Requested chunk size); SET Chunk pointer .free TO False; RETURN Chunk pointer + Administration size; // try next chunk: SET Chunk pointer TO Chunk pointer + Chunk pointer .size; RETURN Null pointer;

# Splitting Chunks

PROCEDURE Split chunk (Chunk pointer, Requested chunk size): SET Left over size TO Chunk pointer .size - Requested chunk size; IF Left over size > Administration size: // there is a non-empty left-over chunk SET Chunk pointer .size TO Requested chunk size; SET Left over chunk pointer TO Chunk pointer + Requested chunk size; SET Left over chunk pointer .size TO Left over size; SET Left over chunk pointer . free TO True;

## Coalescing Chunks

PROCEDURE Coalesce free chunks: SET Chunk pointer TO First chunk pointer; WHILE Chunk pointer  $/$ = One past available memory: IF Chunk pointer .free: Coalesce with all following free chunks (Chunk pointer); SET Chunk pointer TO Chunk pointer  $+$  Chunk pointer .size; PROCEDURE Coalesce with all following free chunks (Chunk pointer): SET Next chunk pointer TO Chunk pointer + Chunk pointer .size; WHILE Next chunk pointer  $/$  = One past available memory AND Next chunk pointer .free: // Coalesce them: SET Chunk pointer .size TO Chunk pointer .size + Next chunk pointer .size; SET Next chunk pointer TO Chunk pointer + Chunk pointer .size;

#### Fragmentation

- External
	- –Too many small chunks
- Internal
	- A use of too big chunk without splitting the chunk
- Freelist may be implemented as an array of lists

## Garbage Collection

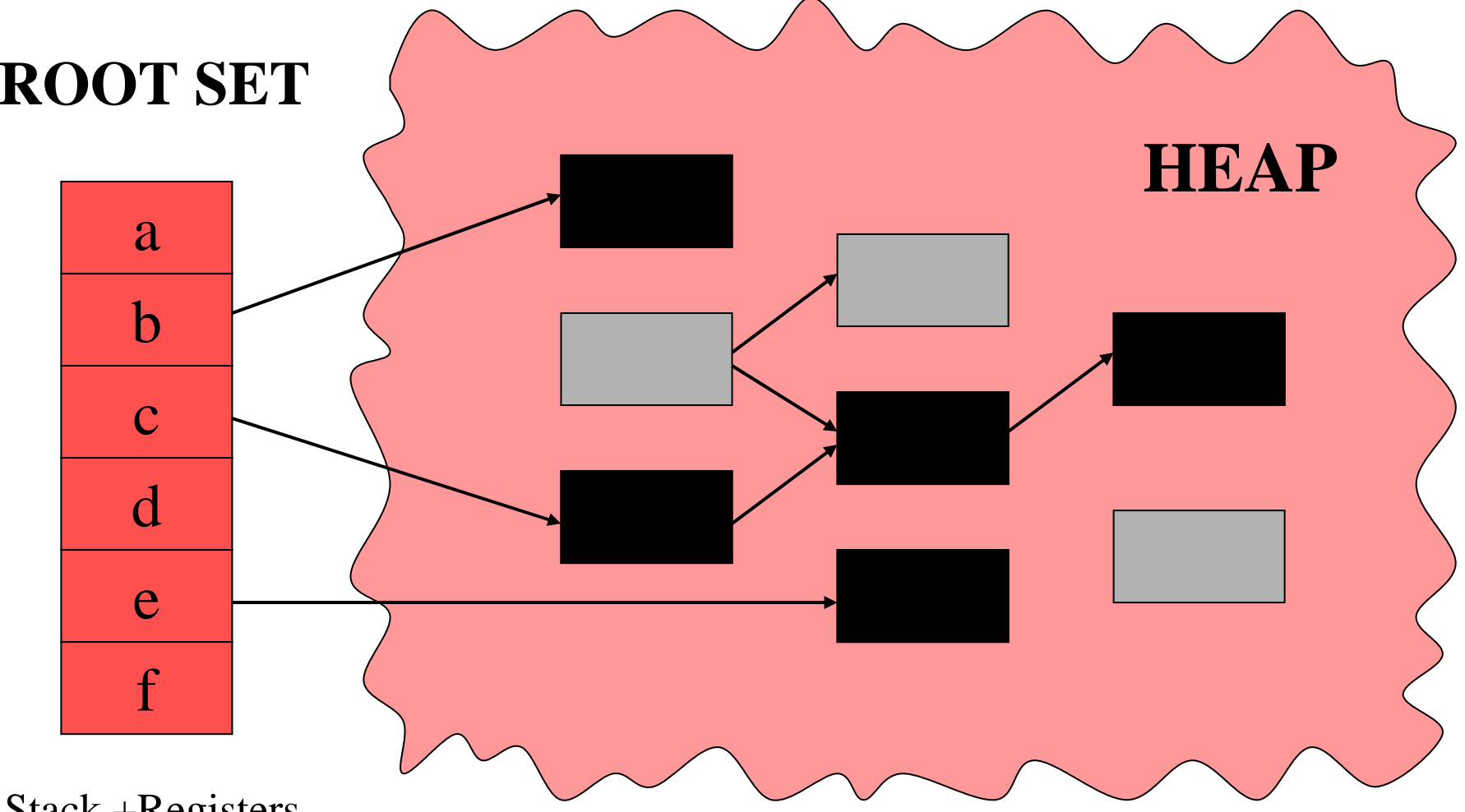

Stack +Registers

## Garbage Collection

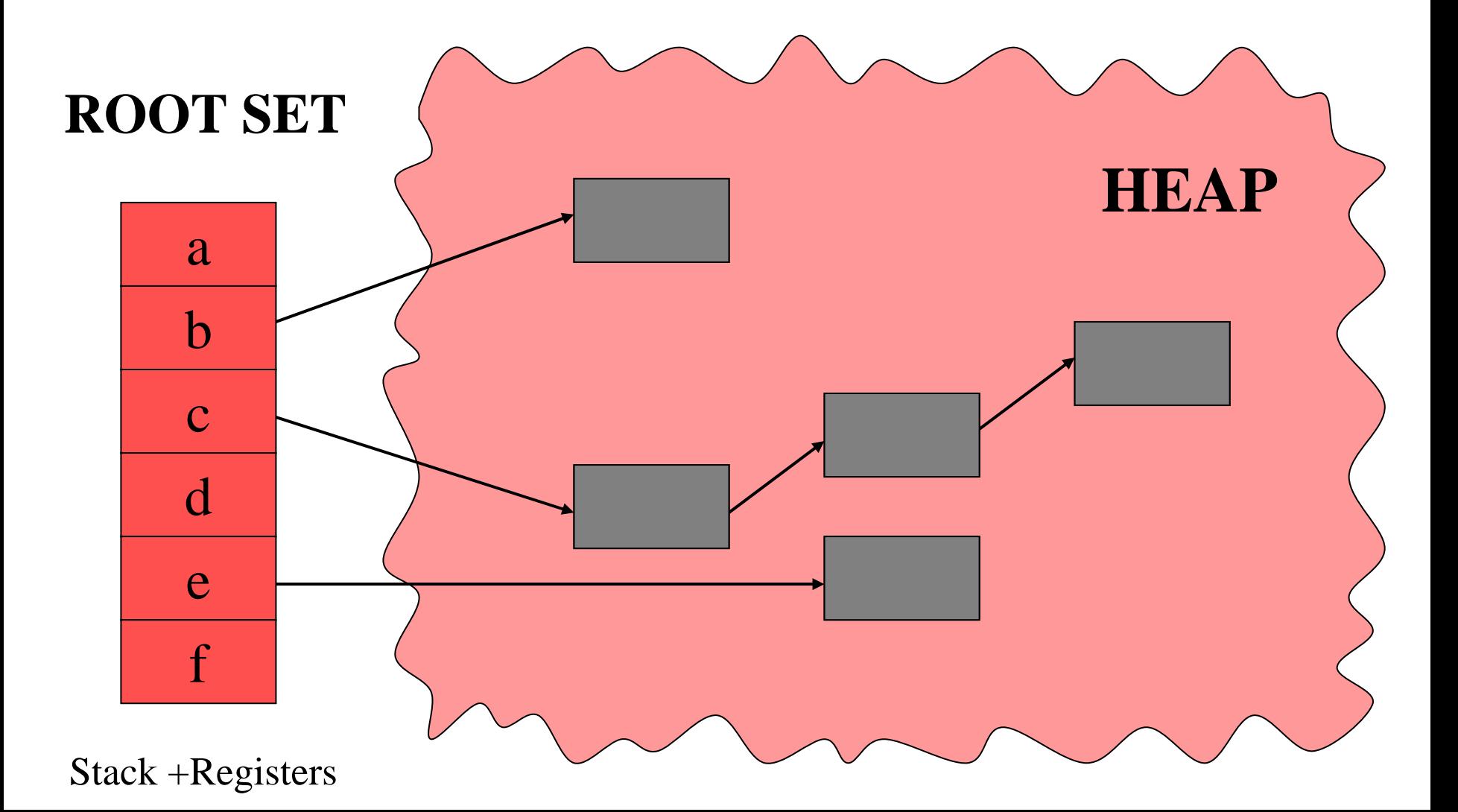

# What is garbage collection

- The runtime environment reuse chunks that were allocated but are not subsequently used
- garbage chunks
	- not live
- It is undecidable to find the garbage chunks:
	- Decidability of liveness
	- Decidability of type information
- conservative collection
	- every live chunk is identified
	- some garbage runtime chunk are not identified
- Find the reachable chunks via pointer chains
- •Often done in the allocation function

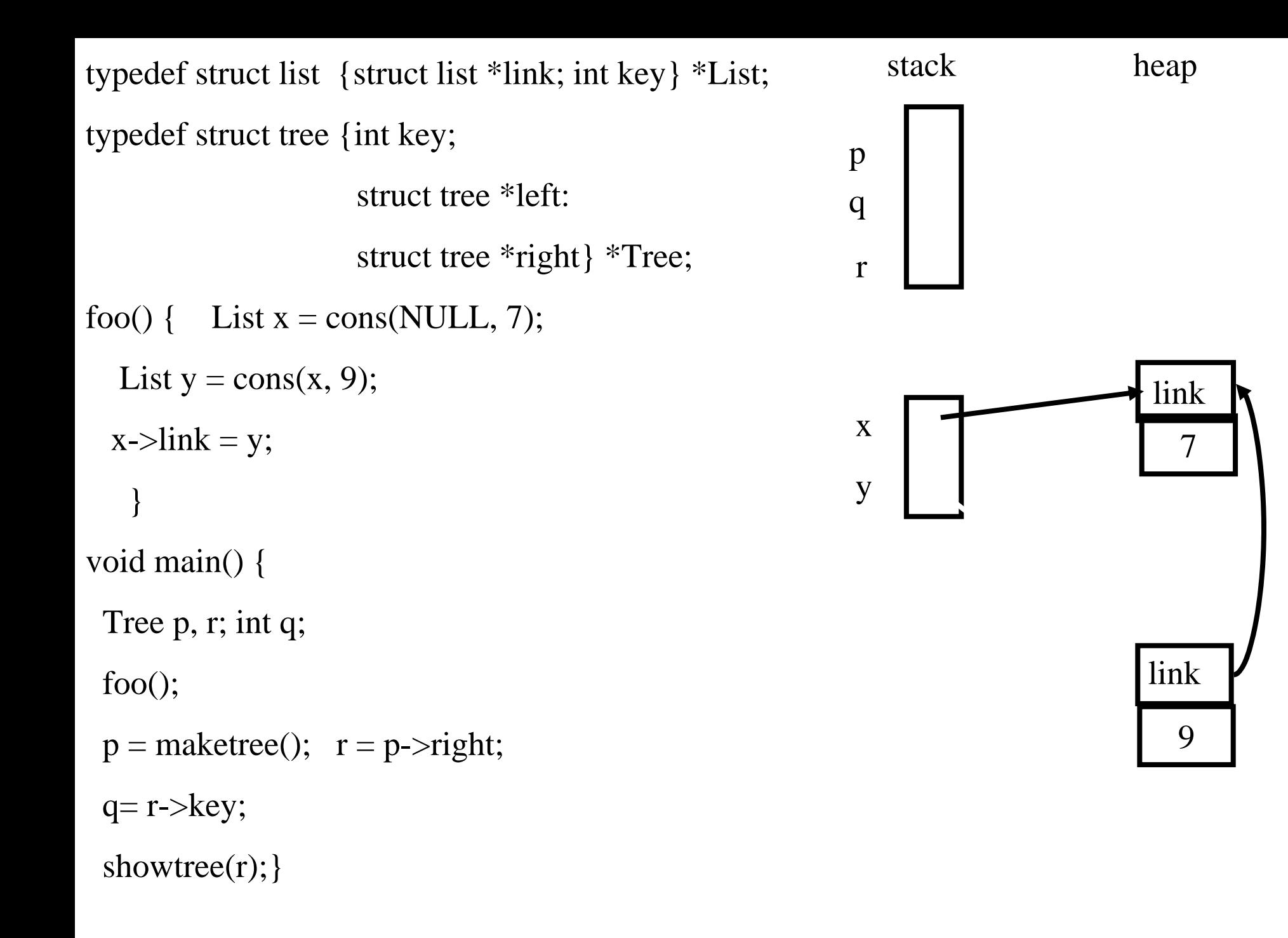

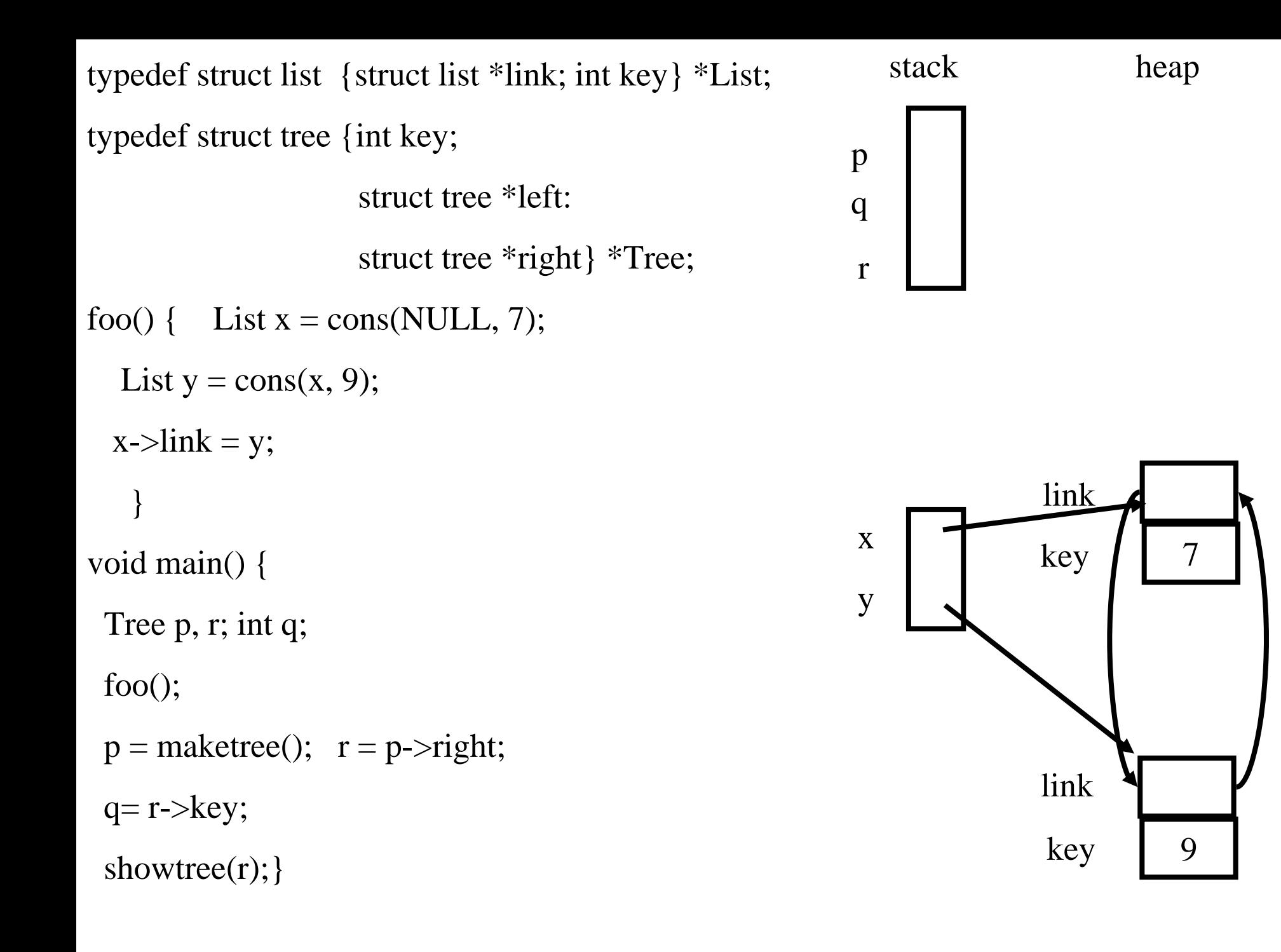

typedef struct list {struct list \*link; int key} \*List;

typedef struct tree {int key;

```
struct tree *left: struct tree *right} *Tree;
foo() { List x = \text{create\_list}(\text{NULL}, 7);
  List y = \text{create\_list}(x, 9);x->link = y;
    }
void main() {
 Tree p, r; int q;
 foo);p = maketree(); r = p->right;
 q=r->key;
 showtree(r); }
```
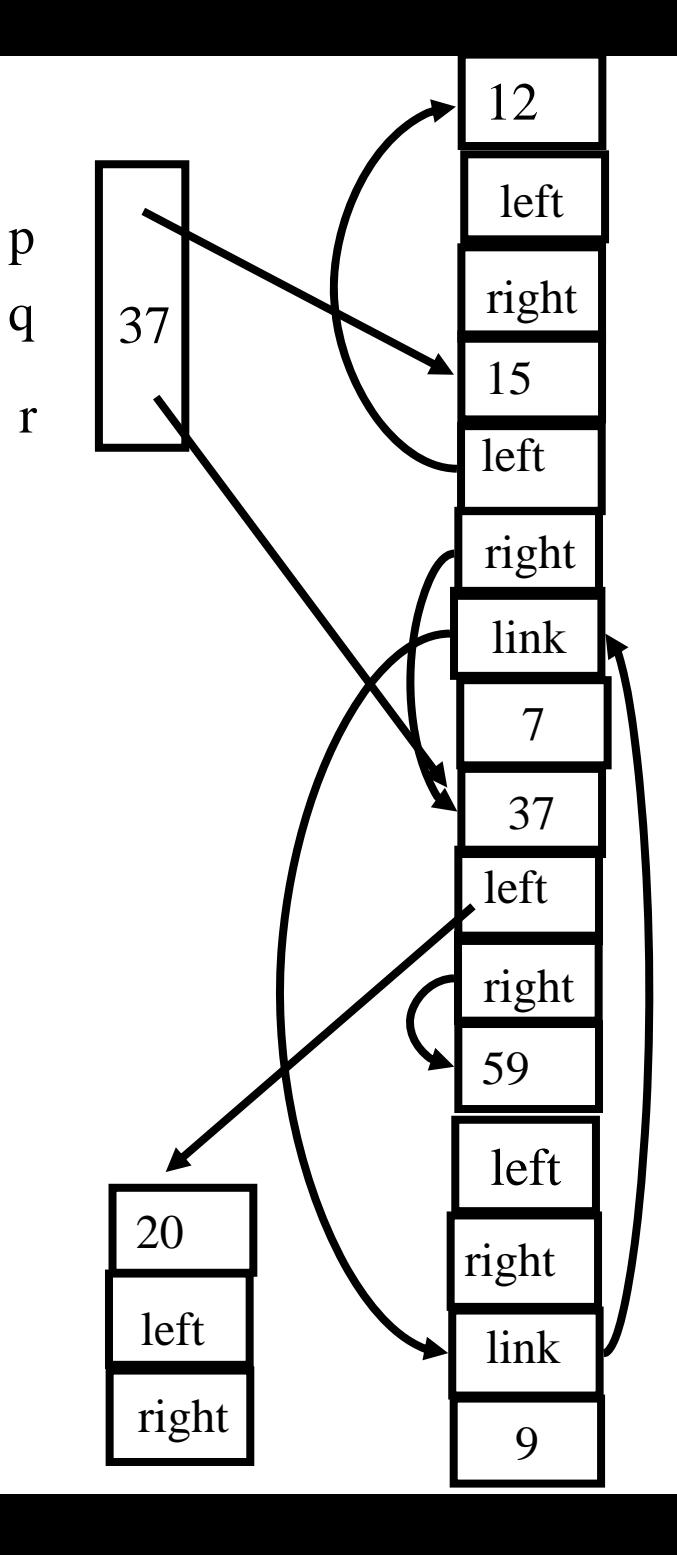

#### **Outline**

- Why is it needed?
- Why is it taught?
- Reference Counts
- Mark-and-Sweep Collection
- Copying Collection
- Generational Collection
- Incremental Collection
- Interfaces to the Compiler

**Tracing** 

## A Pathological C Program

- $a = \text{malloc}(\dots);$
- $b = a$ ;
- free (a);
- $c = \text{malloc}$  (...);
- if  $(b == c)$  printf("unexpected equality");

#### Garbage Collection vs. Explicit Memory Deallocation

- Faster program development
- Less error prone
- Can lead to faster programs
	- Can improve locality of references
- Support very general programming styles, e.g. higher order and OO programming
- Standard in ML, Java, C#
- • Supported in C and C++ via separate libraries
- •May require more space
- •Needs a large memory
- •Can lead to long pauses
- • Can change locality of references
- $\bullet$  Effectiveness depends on programming language and style
- •Hides documentation
- •More trusted code

Interesting Aspects of Garbage Collection

- Data structures
- Non constant time costs
- Amortized algorithms
- Constant factors matter
- Interfaces between compilers and runtime environments
- Interfaces between compilers and virtual memory management

#### Reference Counts

- Maintain a counter per chunk
- The compiler generates code to update counter
- Constant overhead per instruction
- Cannot reclaim cyclic elements

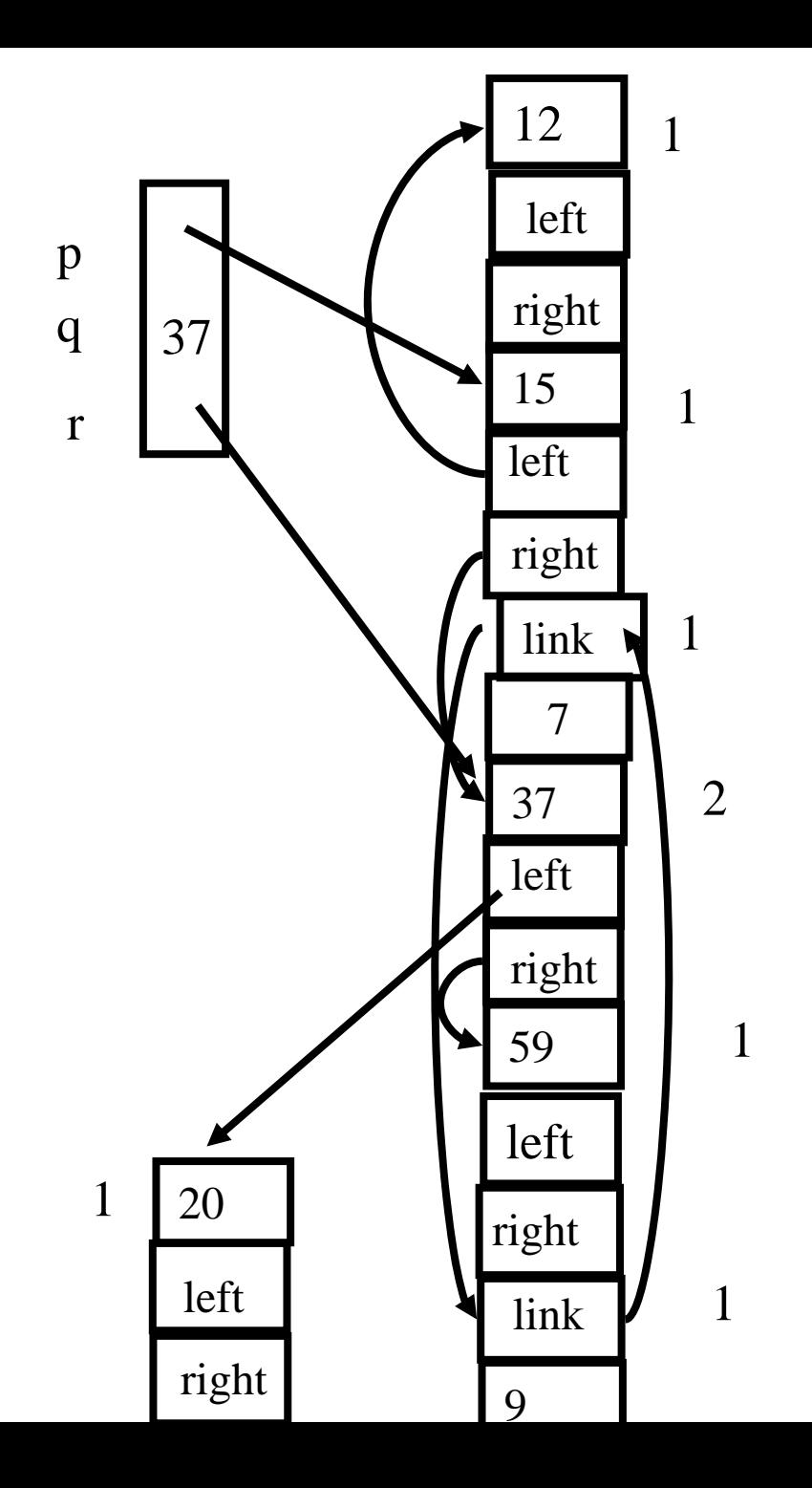

## Another Example

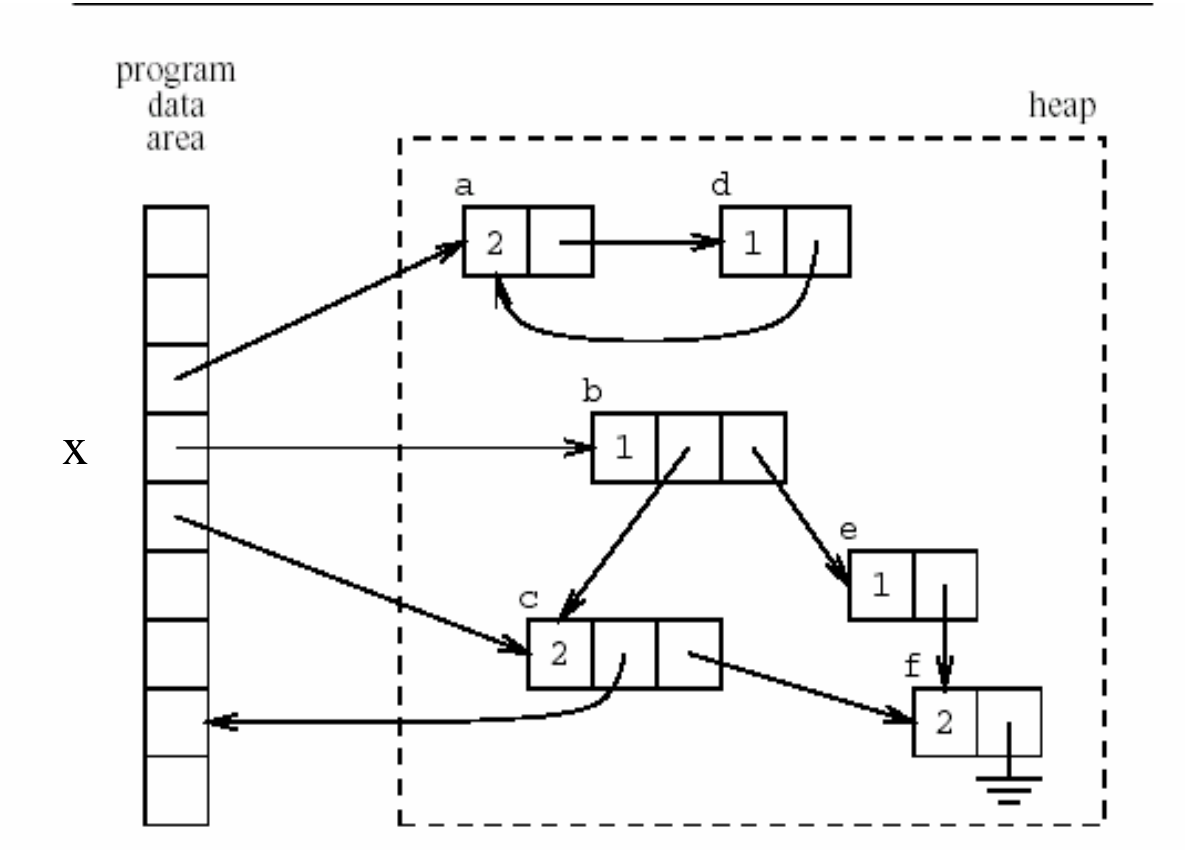

### Another Example  $(x \rightarrow b = NULL)$

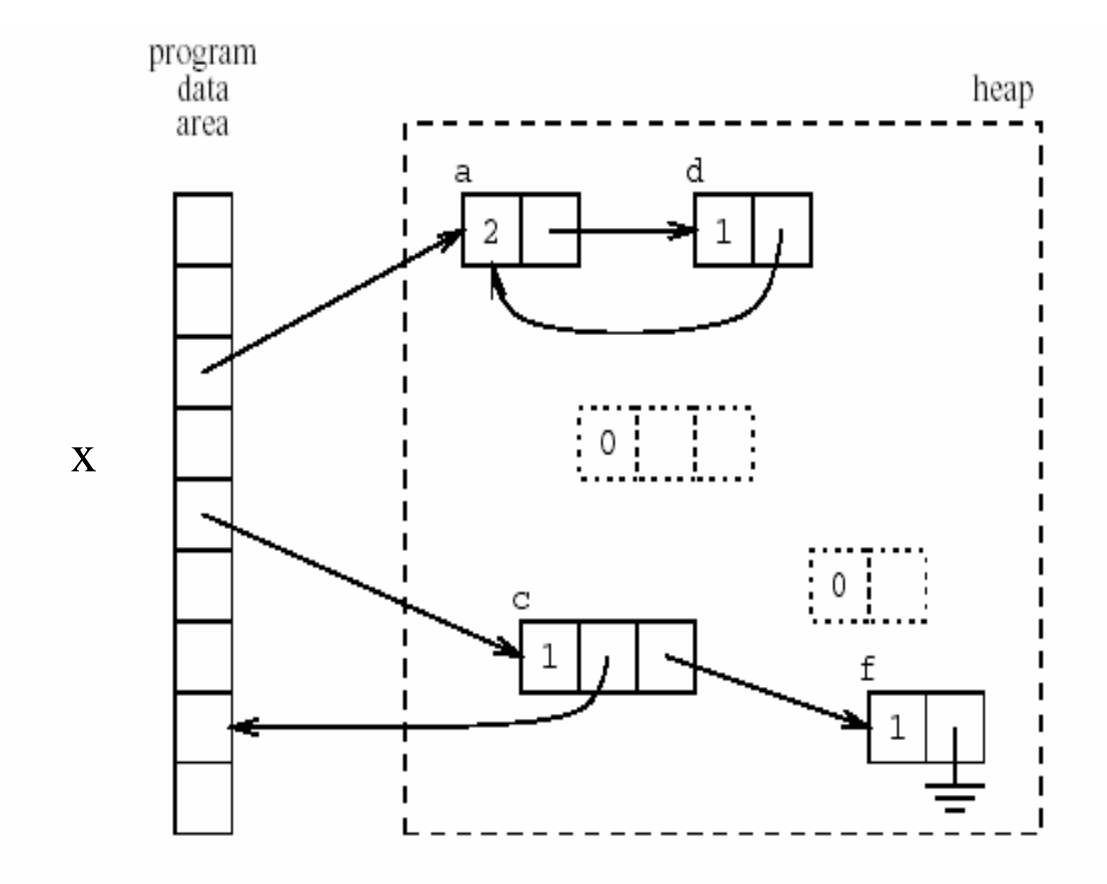

# Code for  $p := q$

```
IF Points into the heap (q):
    Increment q .reference count;
IF Points into the heap (p):
    Decrement p .reference count;
    IF p . reference count = 0:
        Free recursively depending on reference counts (p);
SET p TO q_i
```
#### Recursive Free

```
PROCEDURE Free recursively depending on reference counts (Pointer);
    WHILE Pointer / = No chunk:
        IF NOT Points into the heap (Pointer): RETURN;
        IF NOT Pointer .reference count = 0: RETURN;
        FOR EACH Index IN 1 .. Pointer .number of pointers - 1:
            Free recursively depending on reference counts
                 (Pointer .pointer [Index]);
        SET Aux pointer TO Pointer;
        IF Pointer .number of pointers = 0:
            SET Pointer TO No chunk;
        ELSE Pointer .number of pointers > 0:
            SET Pointer TO
                Pointer .pointer [Pointer .number of pointers];
        Free chunk (Aux pointer); \frac{1}{2} the actual freeing operation
```
# Lazy Reference Counters

- Free one element
- Free more elements when required
- Constant time overhead
- But may require more space

# Reference Counts (Summary)

- $\bullet$ Fixed but big constant overhead
- •Fragmentation
- Cyclic Data Structures
- •Compiler optimizations can help
- Can delay updating reference counters from the stack
- • Implemented in libraries and file systems
	- No language support
- But not currently popular
- Will it be popular for large heaps?

#### Mark-and-Sweep(Scan) Collection

- Mark the chunks reachable from the roots (stack, static variables and machine registers)
- Sweep the heap space by moving unreachable chunks to the freelist (Scan)

### The Mark Phase

for each root v

 $DFS(v)$ 

#### function  $DFS(x)$

if x is a pointer and chunk x is not marked

mark x

for each reference field  $\mathrm{f_{i}}$  of chunk x  $DFS(x.f.)$ 

# The Sweep Phase

 $p :=$  first address in heap while  $p <$  last address in the heap if chunk p is marked unmark p else let  $f_1$  be the first pointer reference field in p  ${\rm p.f}_{1}:={\rm freelist}$ freelist  $:= p$  $p := p + size$  of chunk p

Mark

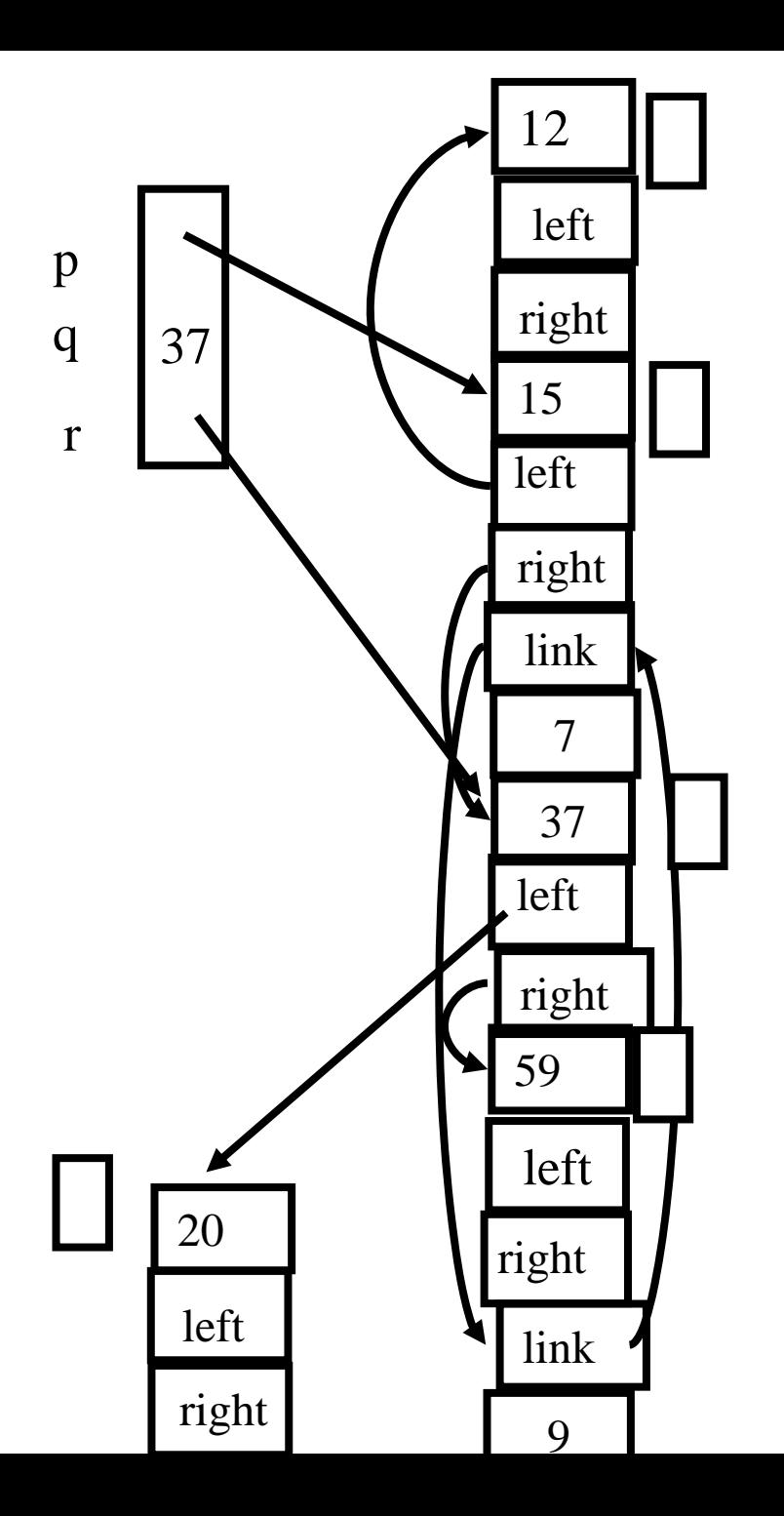

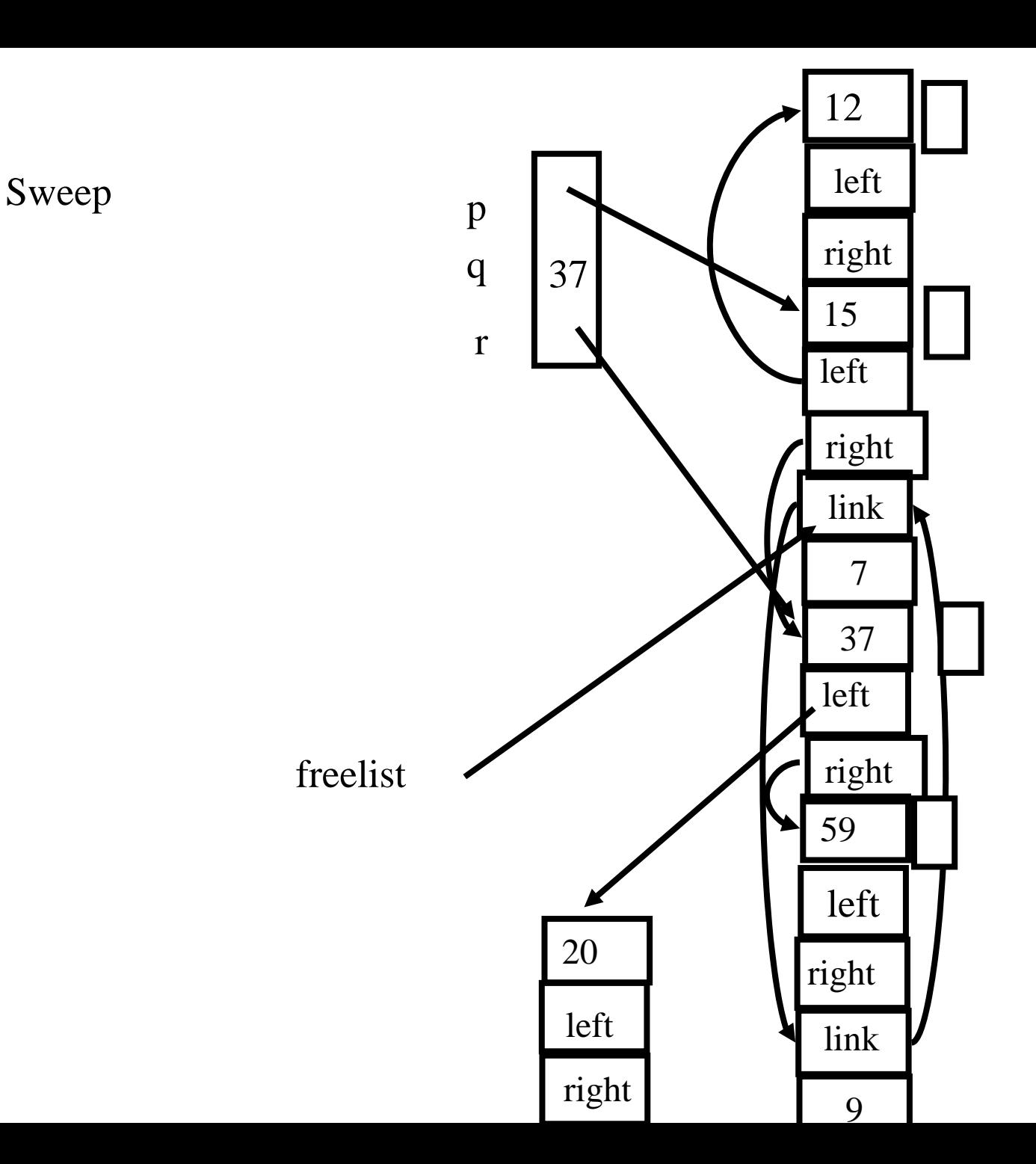

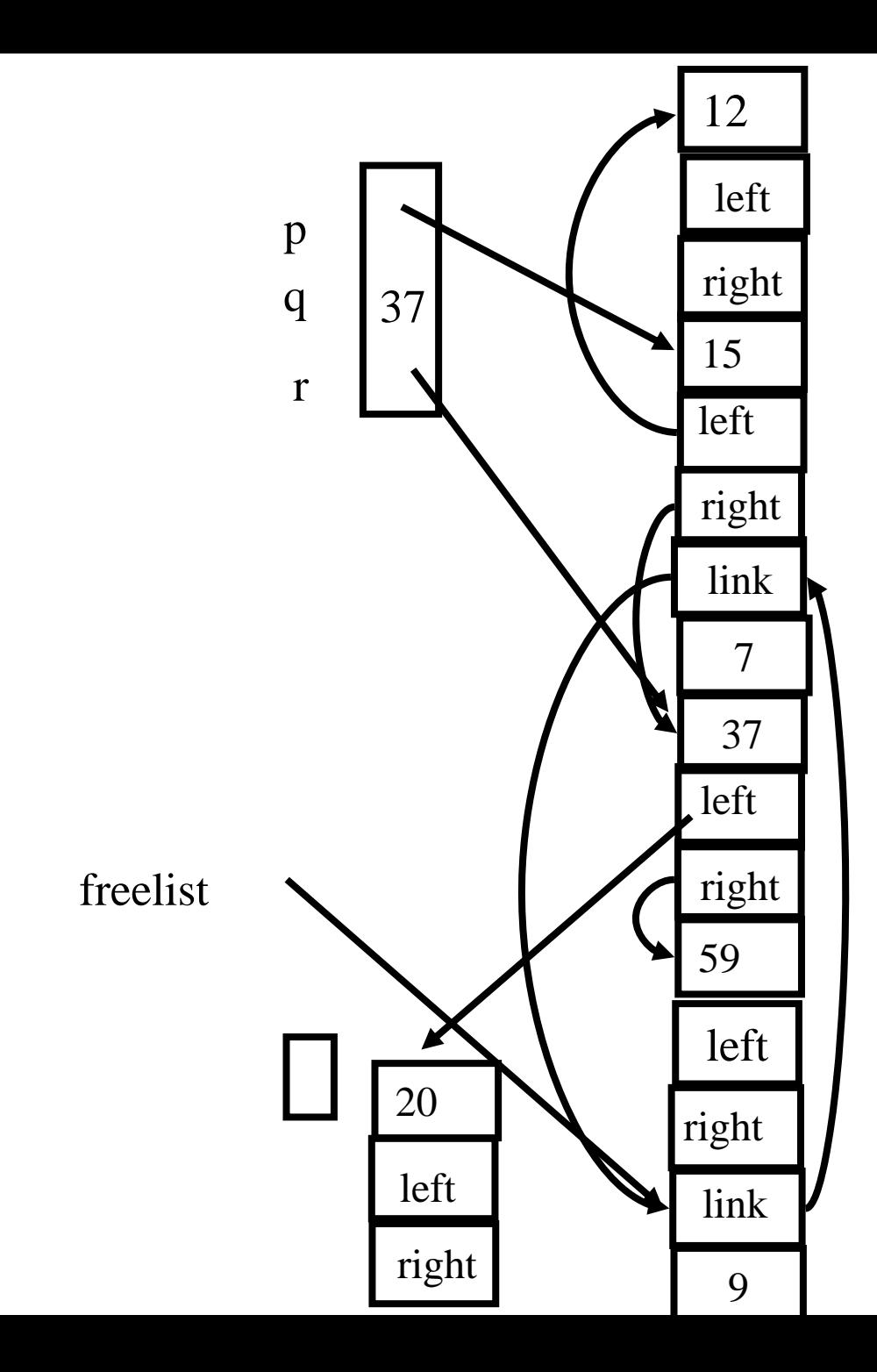

#### Cost of GC

- The cost of a single garbage collection can be linear in the size of the store
	- may cause quadratic program slowdown
- Amortized cost
	- collection-time/storage reclaimed
	- Cost of one garbage collection
		- $c_1 R + c_2 H$
	- H R Reclaimed chunks
	- Cost per reclaimed chunk
		- $(c_1 R + c_2 H)/(H R)$
	- $-$  If R/H  $>$  0.5  $\,$ 
		- increase H
	- $-$  if R/H  $< 0.5$ 
		- cost per reclaimed word is  $c_1 + 2c_2 \sim 16$
	- There is no lower bound

### The Mark Phase

for each root v

 $DFS(v)$ 

#### function  $DFS(x)$

if x is a pointer and chunk x is not marked

mark x

for each reference field  $\mathrm{f_{i}}$  of chunk x  $DFS(x.f.)$ 

#### Efficient implementation of Mark(DFS)

- Explicit stack
- Parent pointers
- Pointer reversal
- Other data structures

## Adding Parent Pointer

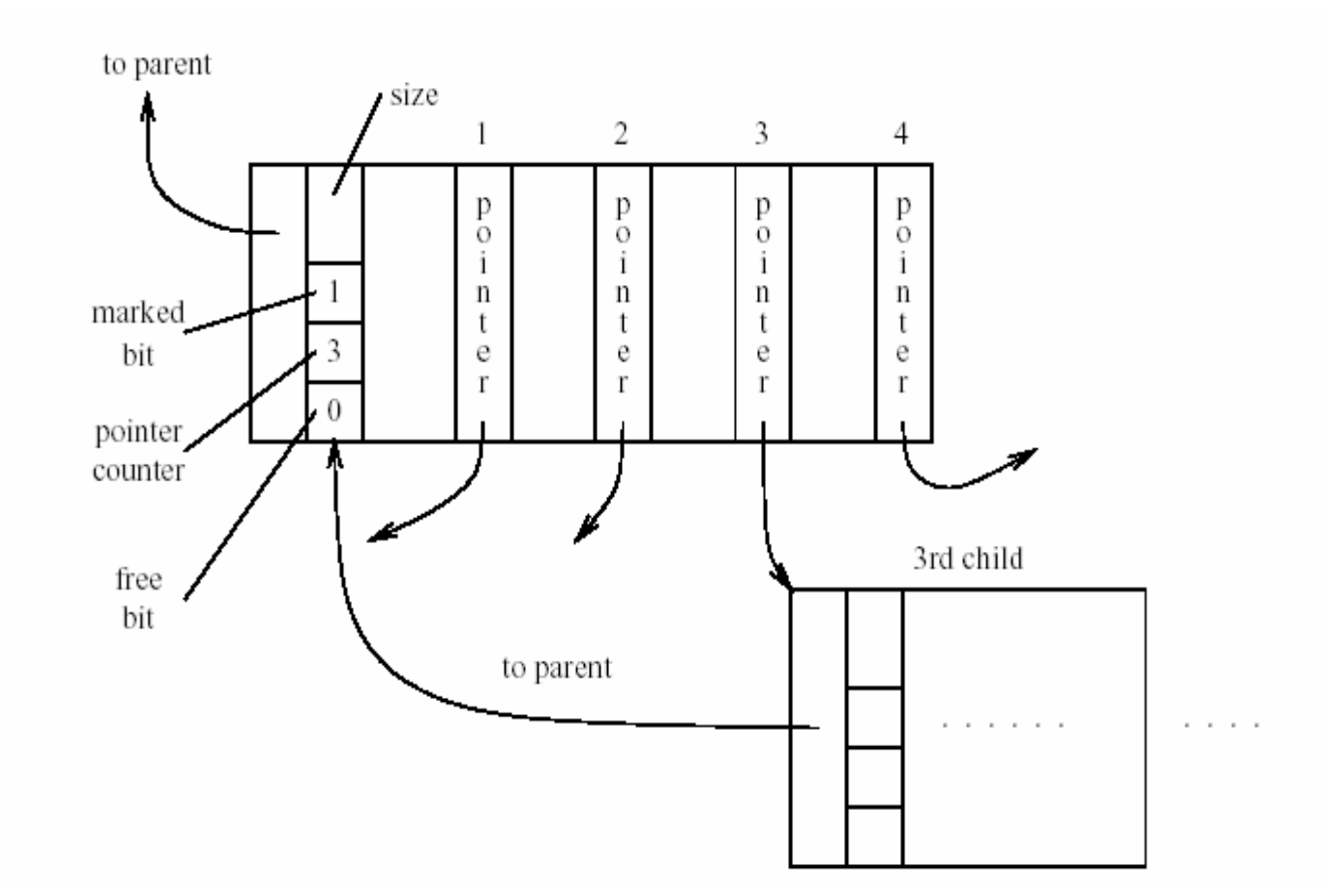

## Avoiding Parent Pointers (Deutch-Schorr-Waite)

- Depth first search can be implemented without recursion or stack
- Maintain a counter of visited children
- Observation:
	- The pointer link from a parent to a child is not needed when it is visited
	- Temporary store pointer to the parent (instead of the field)
	- Restore when the visit of child is finished

# Arriving at C

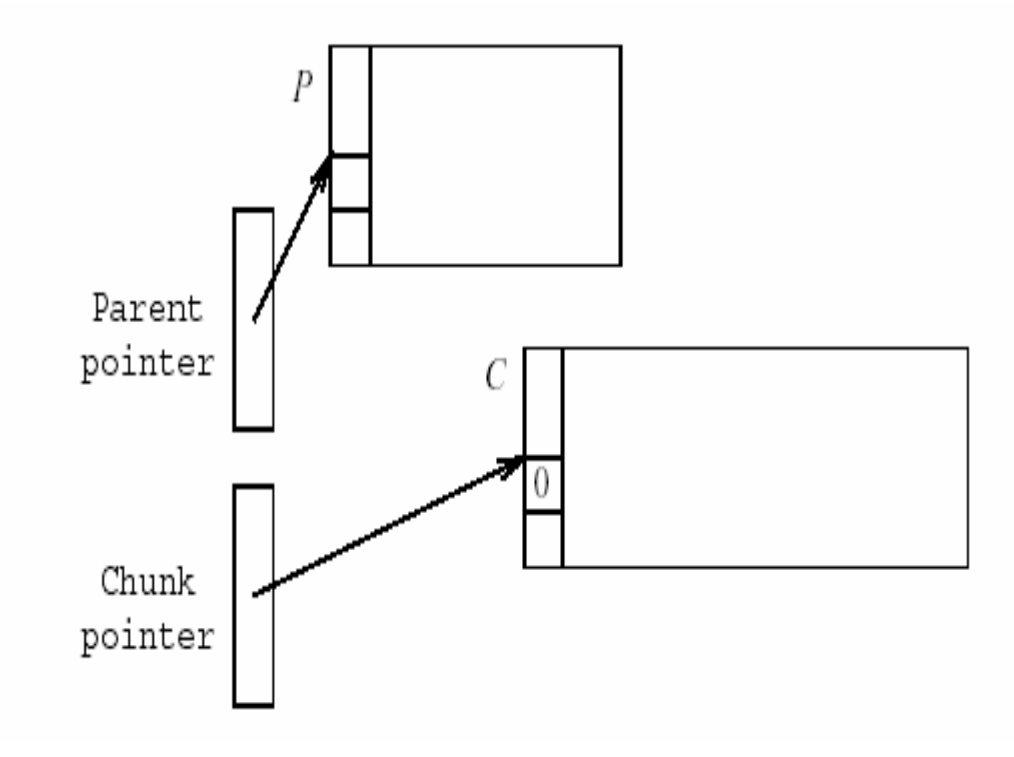

# Visiting n-pointer field D

SET old parent pointer TO parent pointer ; SET Parent pointer TO chunk pointer ; SET Chunk pointer TO n-th pointer field of C; SET n-th pointer field in C TO Old parent pointer;

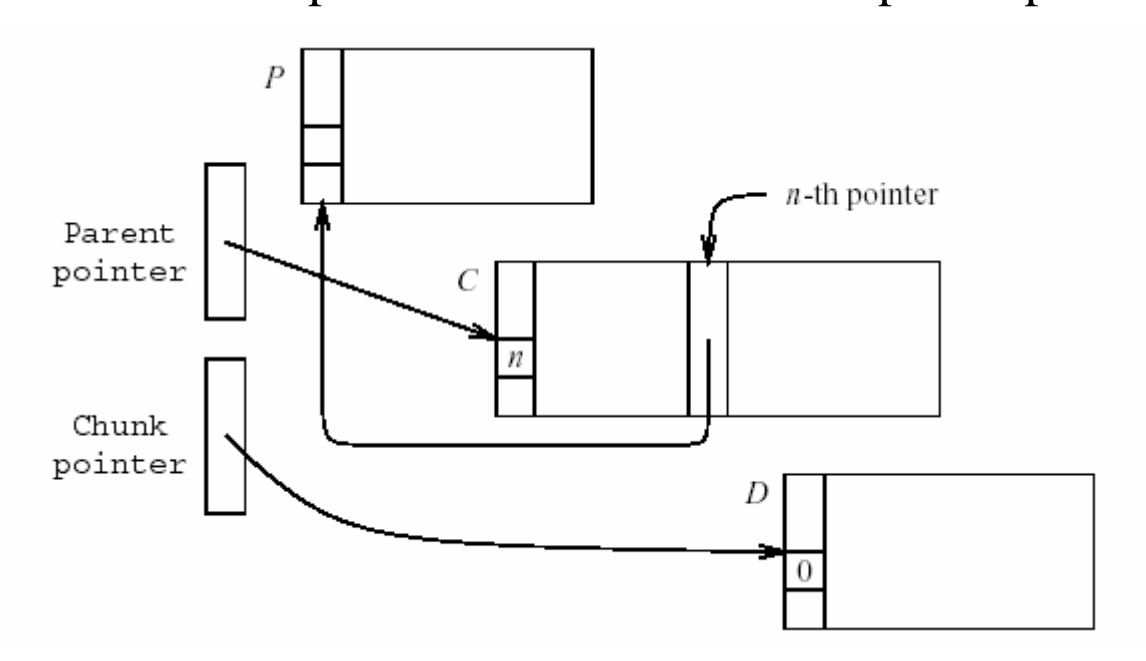

### About to return from D

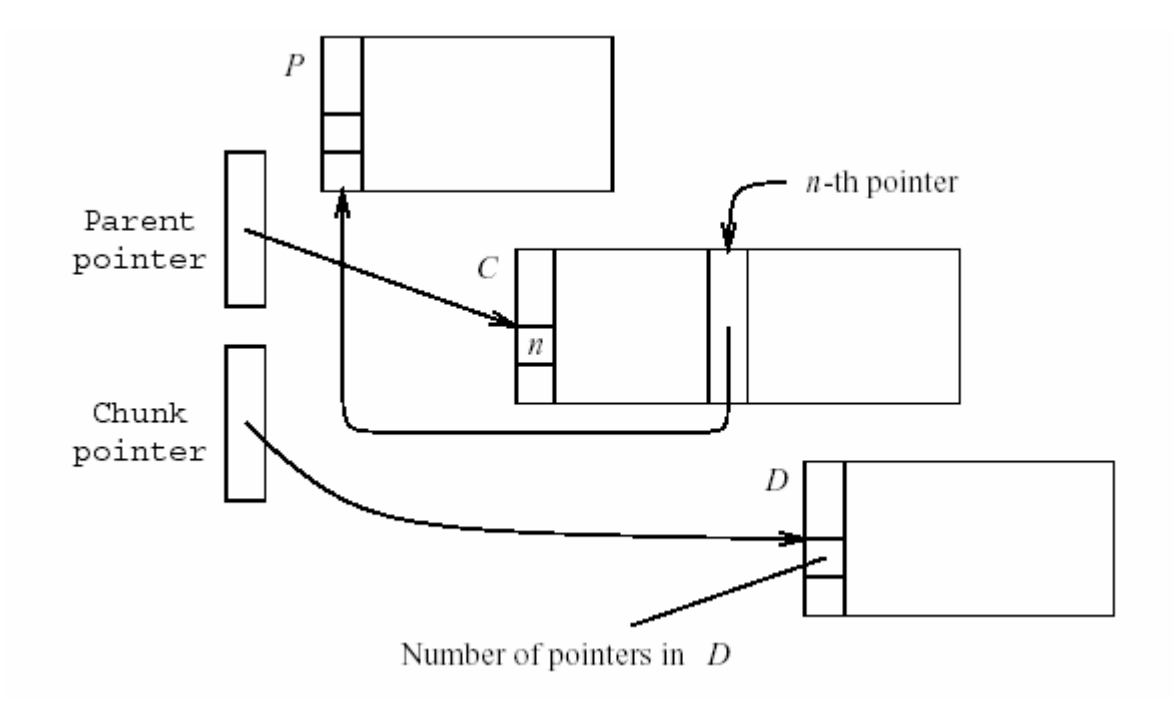

SET old parent pointer TO parent pointer ; SET Parent pointer TO n-th pointer field of C; SET n-th pointer field of C TO chunk pointer; SET chunk pointer TO Old parent pointer;

# Compaction

- The sweep phase can compact adjacent chunks
- Reduce fragmentation

#### Copying Collection

- Maintains two separate heaps
	- from-space
	- to-space
- pointer next to the next free chunk in from-space
- A pointer limit to the last chunk in from-space
- If  $next = limit copy$  the reachable chunks from from-space into to-space
	- set next and limit
	- Switch from-space and to-space
- Requires type information

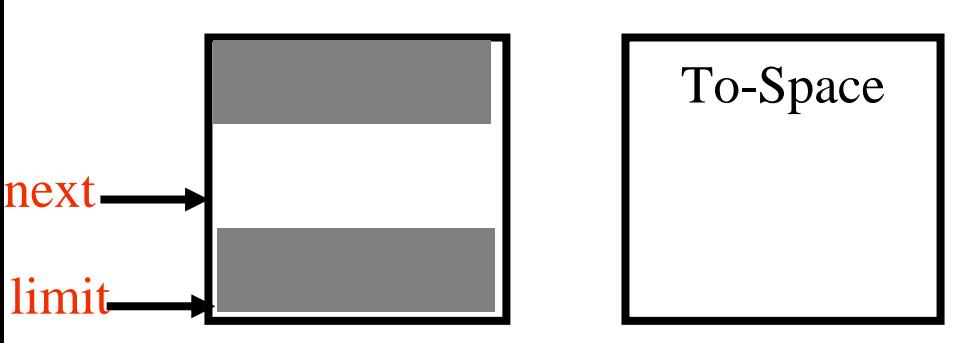

#### Breadth-first Copying Garbage Collection

 $next := beginning of to-space$ 

 $scan := next$ 

for each root r

 $r := Forward(r)$ 

while scan  $\lt$  next

for each reference field  $\mathrm{f_{i}}$  of chunk at scan  $\text{scan.f}_i := \text{Forward}(\text{scan.f}_i)$ scan :=  $scan + size$  of chunk at scan

# The Forwarding Procedure

function Forward(p)

```
if p points to from-space
```
then if  $p.f_1$  points to to-space

return p. $\rm{f}_1$ 

else for each reference field f<sub>i</sub> of p

next. $\mathrm{f_i} := \mathrm{p}.\mathrm{f_i}$ 

 ${\rm p.f}_{1} := {\rm next}$ 

 $next := next size of chunk p$ 

return p. $\rm{f}_1$ 

```
else return p
```
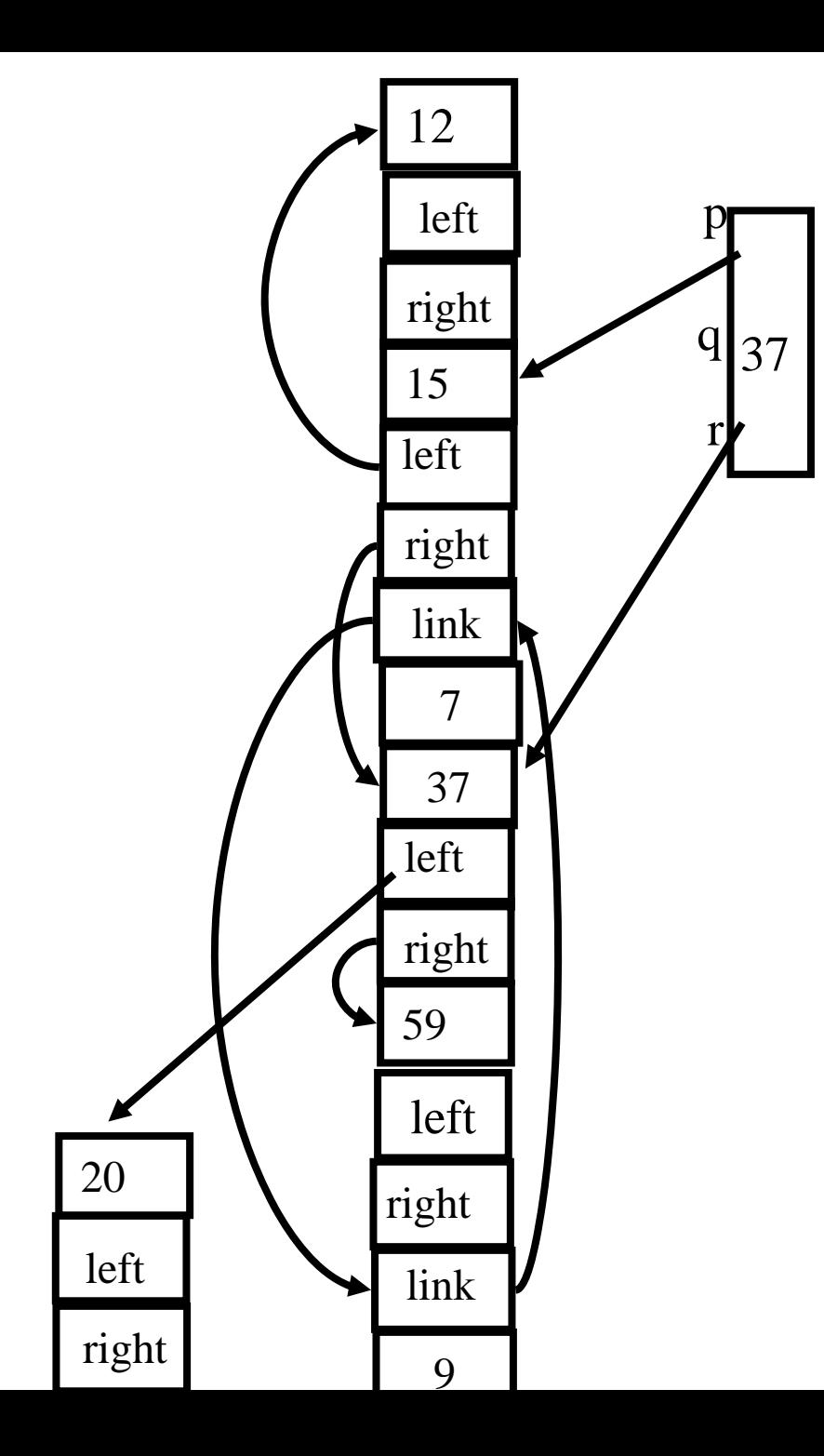

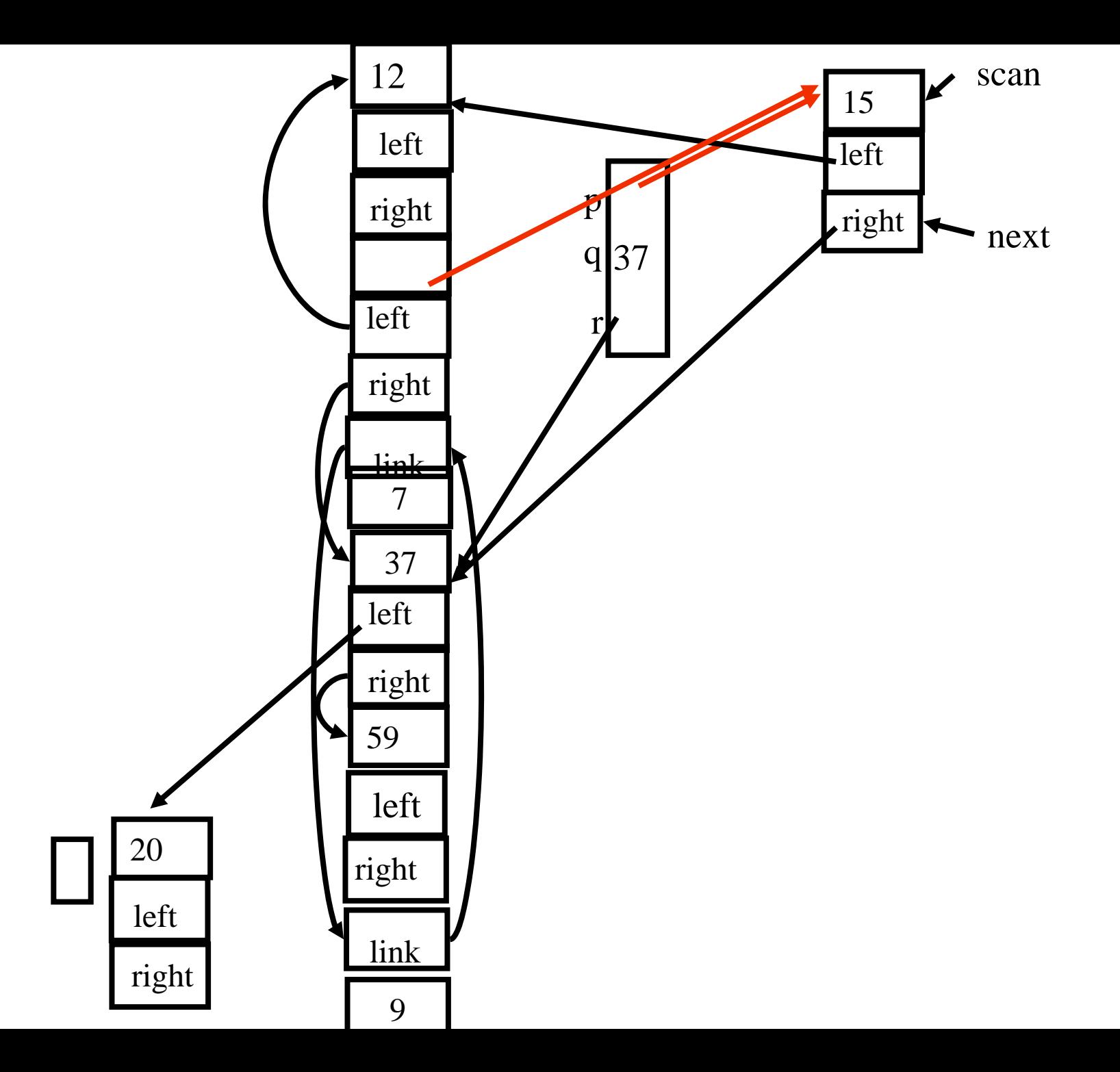

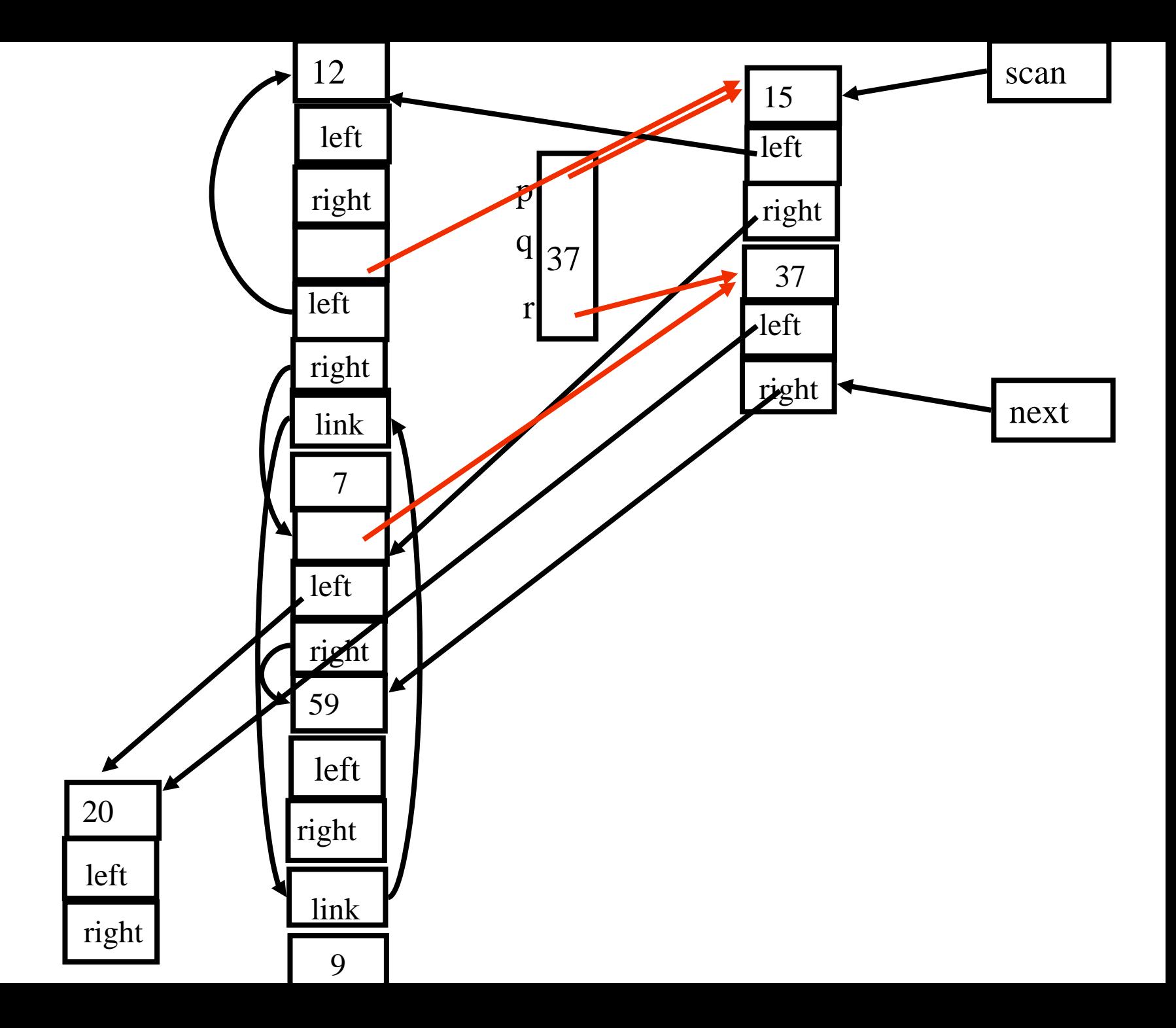

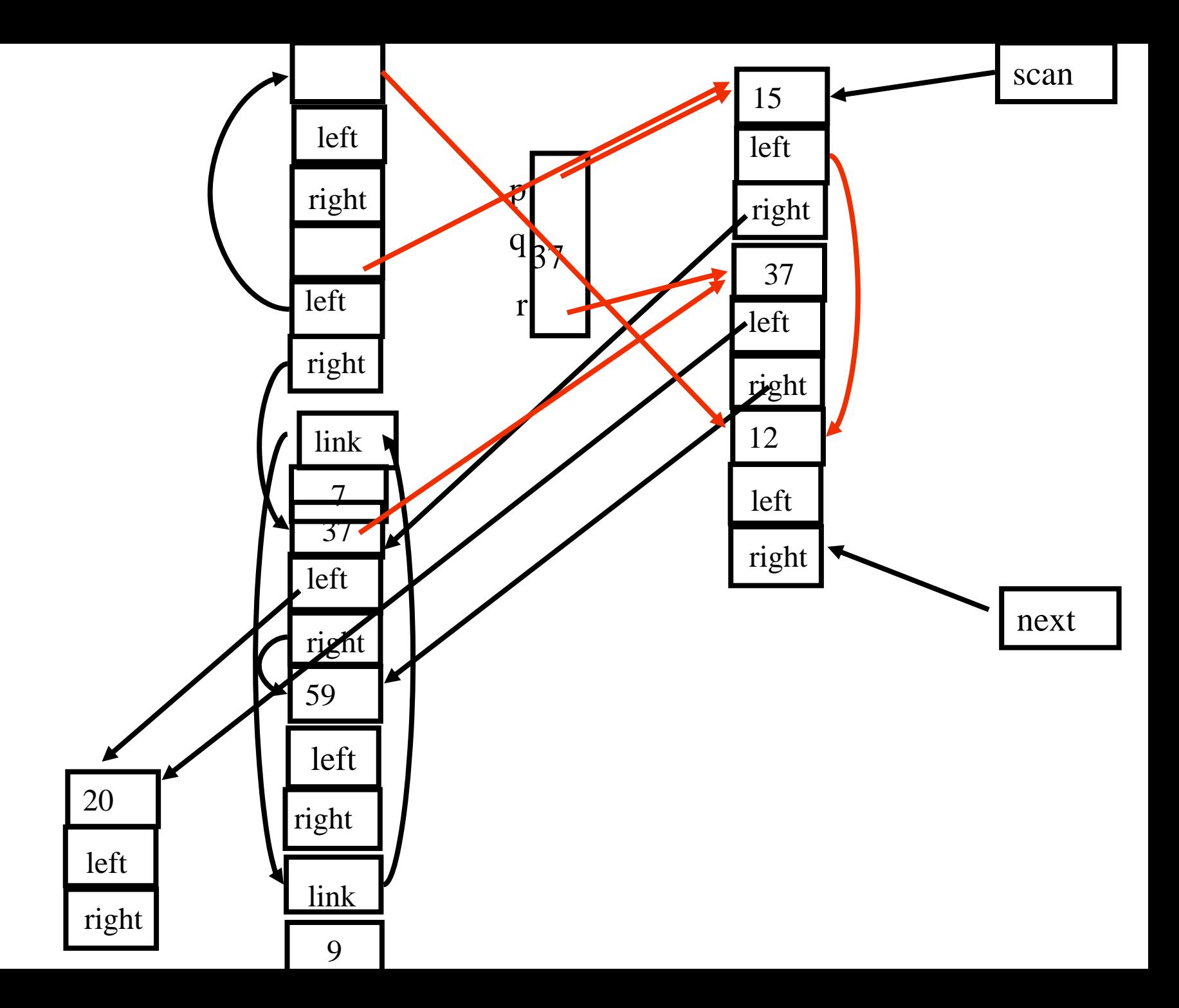

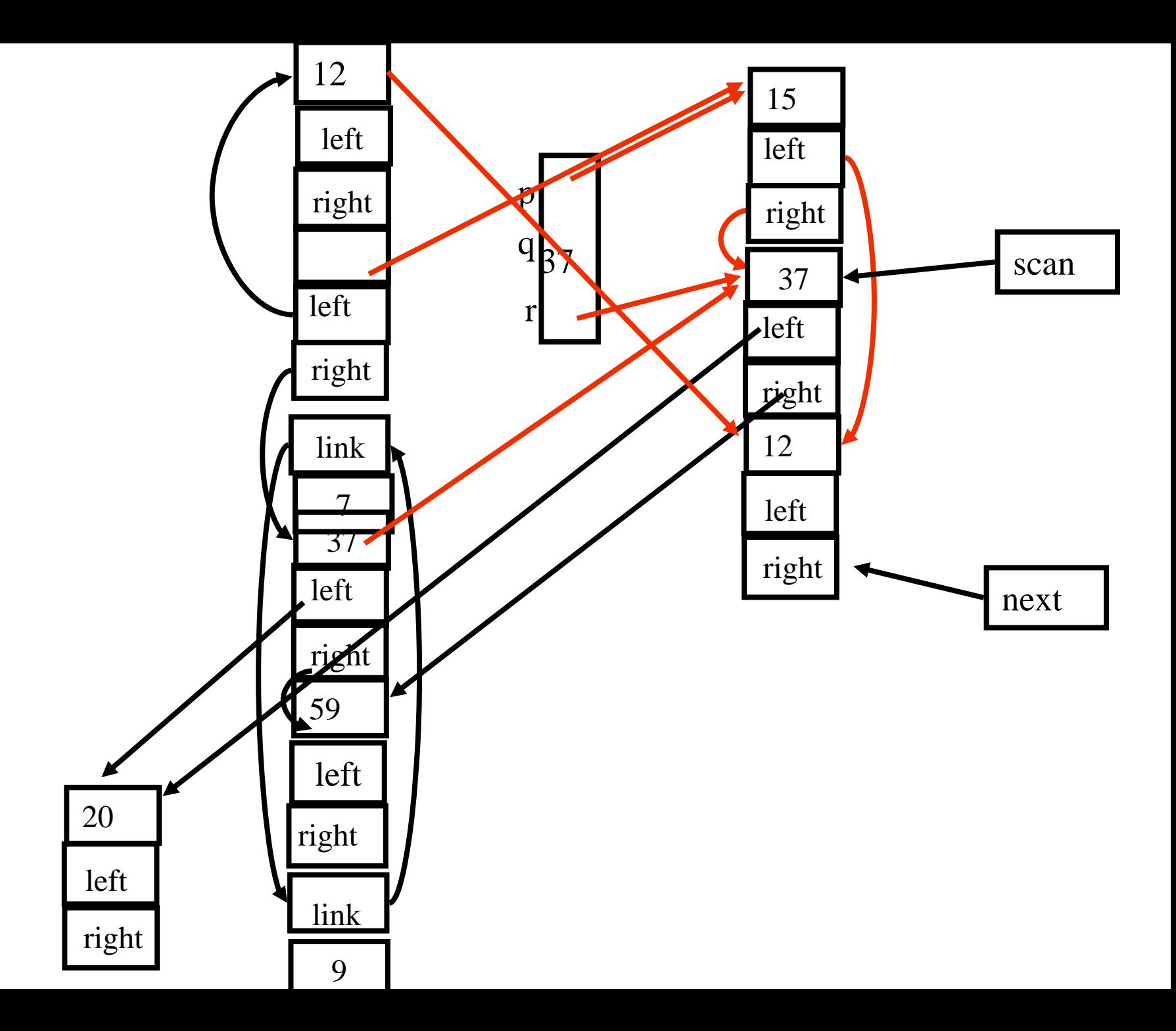

#### Amortized Cost of Copy Collection

 $\rm c_3R$  / (H/2 - R)

#### Locality of references

- Copy collection does not create fragmentation
- Cheney's algorithm may lead to subfields that point to far away chunks
	- poor virtual memory and cache performance
- DFS normally yields better locality but is harder to implement
- DFS may also be bad for locality for chunks with more than one pointer fields
- A compromise is a hybrid breadth first search with two levels down (Semi-depth first forwarding)
- Results can be improved using dynamic information

#### The New Forwarding Procedure function Chase(p)

function Forward(p)

if p points to from-space

return p.f<sub>1</sub>

else Chase(p); return p.f<sub>1</sub>

else return p

then if p.f<sub>1</sub> points to to-space  $\rho$  next := next +size of chunk p repeat  $q := next$  $r := null$ for each reference field f<sub>i</sub> of p  $\mathrm{q.f}_{\mathrm{i}} \coloneqq \mathrm{p.f}_{\mathrm{i}}$ if q.f<sub>i</sub> points to from-space and  $\mathrm{q.f_{i}.f_{1}}$  does not point to to-space then  $r := q.f_i$  $\operatorname{p.f}_{1} := \operatorname{q}$  $p := r$ until  $p = null$ 

# Generational Garbage Collection

- Newly created objects contain higher percentage of garbage
- Partition the heap into generations  $G_1$  and  $G_2$
- First garbage collect the  $G_1$  heap – chunks which are reachable
- After two or three collections chunks are promoted to  $\mathrm{G}_2$
- $\bullet\,$  Once a while garbage collect  $\mathrm{G}_2$
- Can be generalized to more than two heaps
- But how can we garbage collect in  $G_1$ ?

Scanning roots from older generations

- remembered list
	- The compiler generates code after each destructive update  $b.f_i := a$ to put b into a vector of updated objects scanned by the garbage collector
- remembered set
	- remembered-list + "set-bit"
- Card marking
	- Divide the memory into  $2^k$  cards
- Page marking
	- k = page size
	- virtual memory system catches updates to oldgenerations using the dirty-bit

## Incremental Collection

- Even the most efficient garbage collection can interrupt the program for quite a while
- Under certain conditions the collector can run concurrently with the program (mutator)
- Need to guarantee that mutator leaves the chunks in consistent state, e.g., may need to restart collection
- Two solutions
	- compile-time
		- •Generate extra instructions at store/load
	- virtual-memory
		- Mark certain pages as read(write)-only
		- • a write into (read from) this page by the program restart mutator

# Tricolor marking

- Generalized GC
- Three kinds of chunks
	- White
		- Not visited (not marked or not copied)
	- **Grey** 
		- Marked or copied but children have not been examined
	- Black
		- Marked and their children are marked

# Basic Tricolor marking

while there are any grey objects

select a grey chunk p

for each reference field  $f_i$  of chunk p

if chunk p.f<sub>i</sub> is white color chunk p.f<sub>i</sub> grey color chunk p black

Invariants

•No black points to white

•Every grey is on the collector's (stack or queue) data structure

### Establishing the invariants

- $\bullet$  Dijkstra, Lamport, et al
	- Mutator stores a white pointer a into a black pointer b
		- color a grey (compile-time)
- • Steele
	- Mutator stores a white pointer a into a black pointer b
		- color **b** grey (compile-time)
- $\bullet$  Boehm, Demers, Shenker
	- All black pages are marked read-only
	- A store into black page mark all the objects in this page grey (virtual memory system)
- • Baker
	- Whenever the mutator fetches a pointer **b** to a grey or white object
		- color **b** grey (compile-time)
- • Appel, Ellis, Li
	- Whenever the mutator fetches a pointer b from a page containing a non black object
		- color every object on this page black and children grey (virtual memory system)

## Interfaces to the Compiler

- The semantic analysis identifies chunk fields which are pointers and their size
- Generate runtime descriptors at the beginning of the chunks
	- Can employ different allocation/deallocation functions
- Pass the descriptors to the allocation function
- The compiler also passes pointer-map the set of live pointer locals, temporaries, and registers
- Recorded at ?-time for every procedure

# Summary

- Garbage collection is an effective technique
- Leads to more secure programs
- Tolerable cost
- But is not used in certain applications – Realtime
- Generational garbage collection works fast – Emulates stack
- But high synchronization costs
- Compiler can allocate data on stack
	- Escape analysis
- May be improved